# $<<$  -FLASH MX  $>$

 $<<$  -FLASH MX  $>>$ 

- 13 ISBN 9787115091741
- 10 ISBN 7115091749
	- 出版时间:2001年3月1日
		- $1 \quad (2001 \quad 3 \quad 1)$

页数:612

PDF

更多资源请访问:http://www.tushu007.com

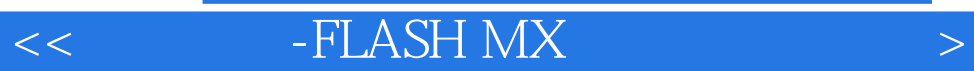

Microsoft SQL Server 2000

# $\begin{tabular}{ll} <\quad & -{\rm FLASH}\ MX \end{tabular} \end{tabular}$

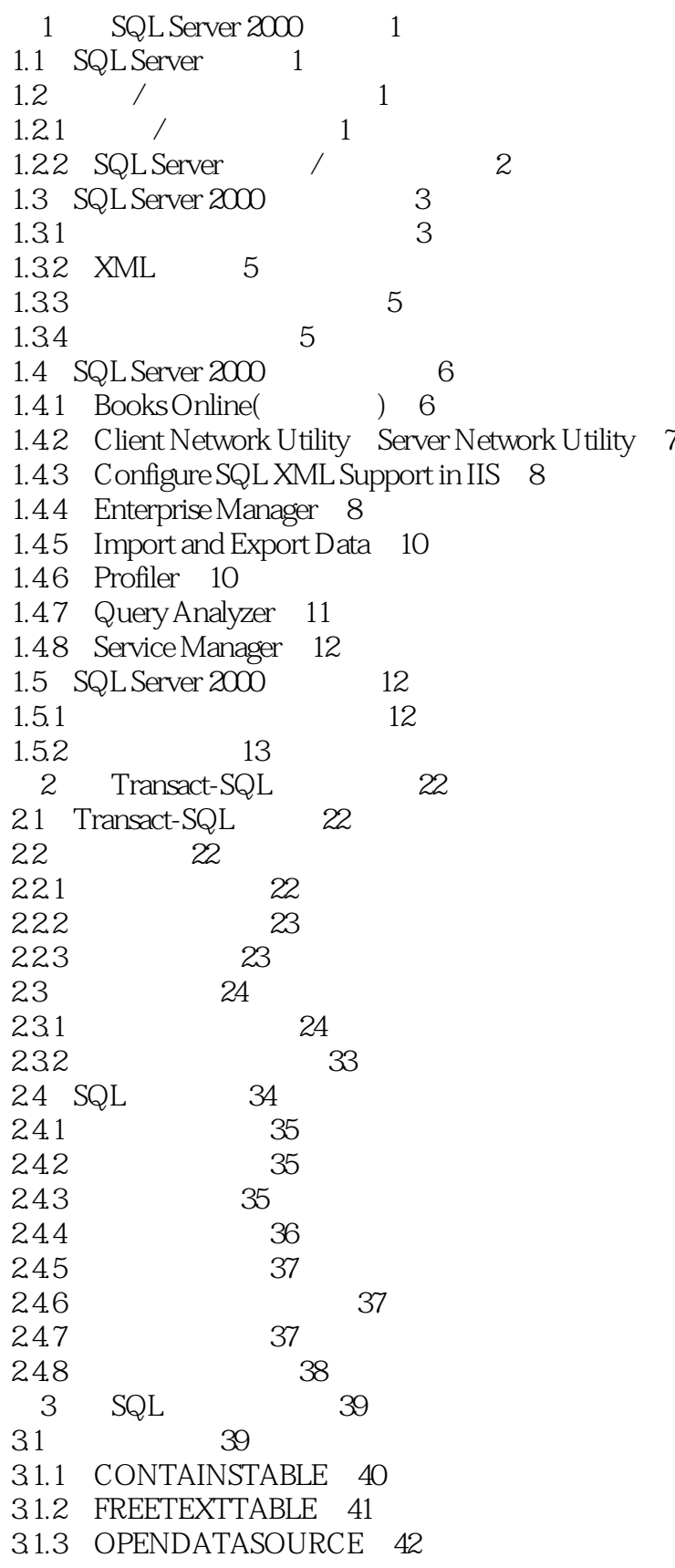

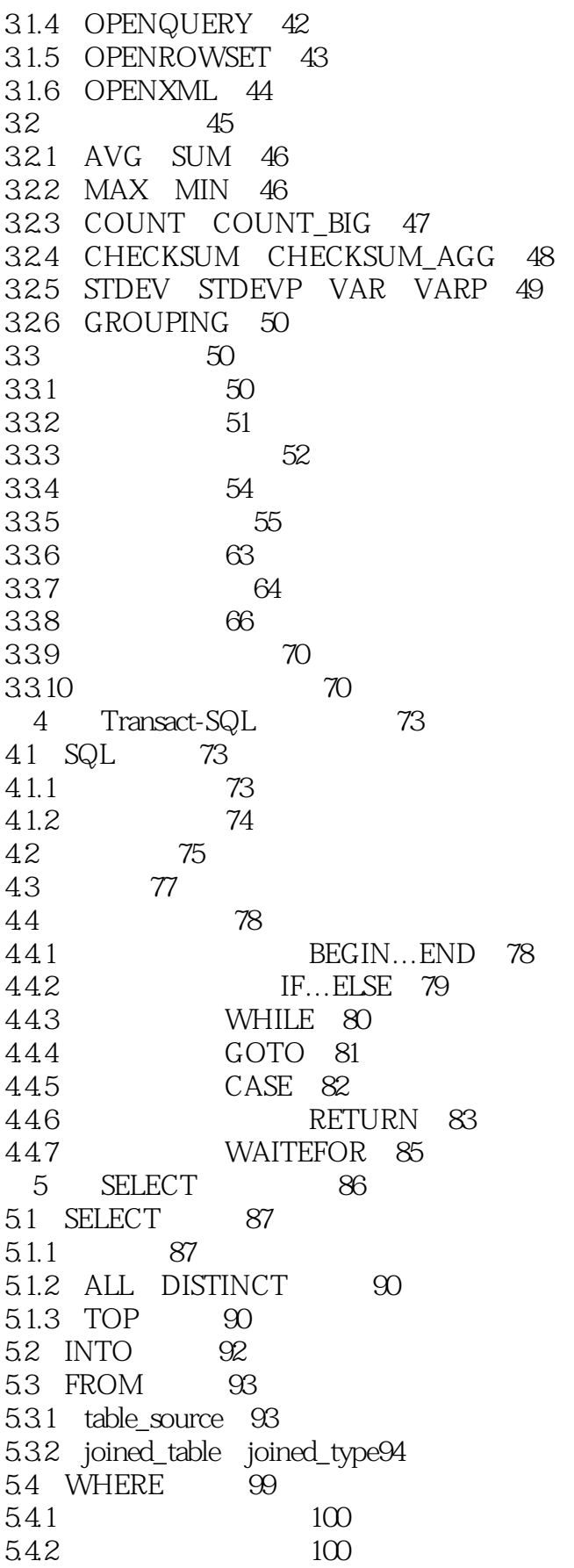

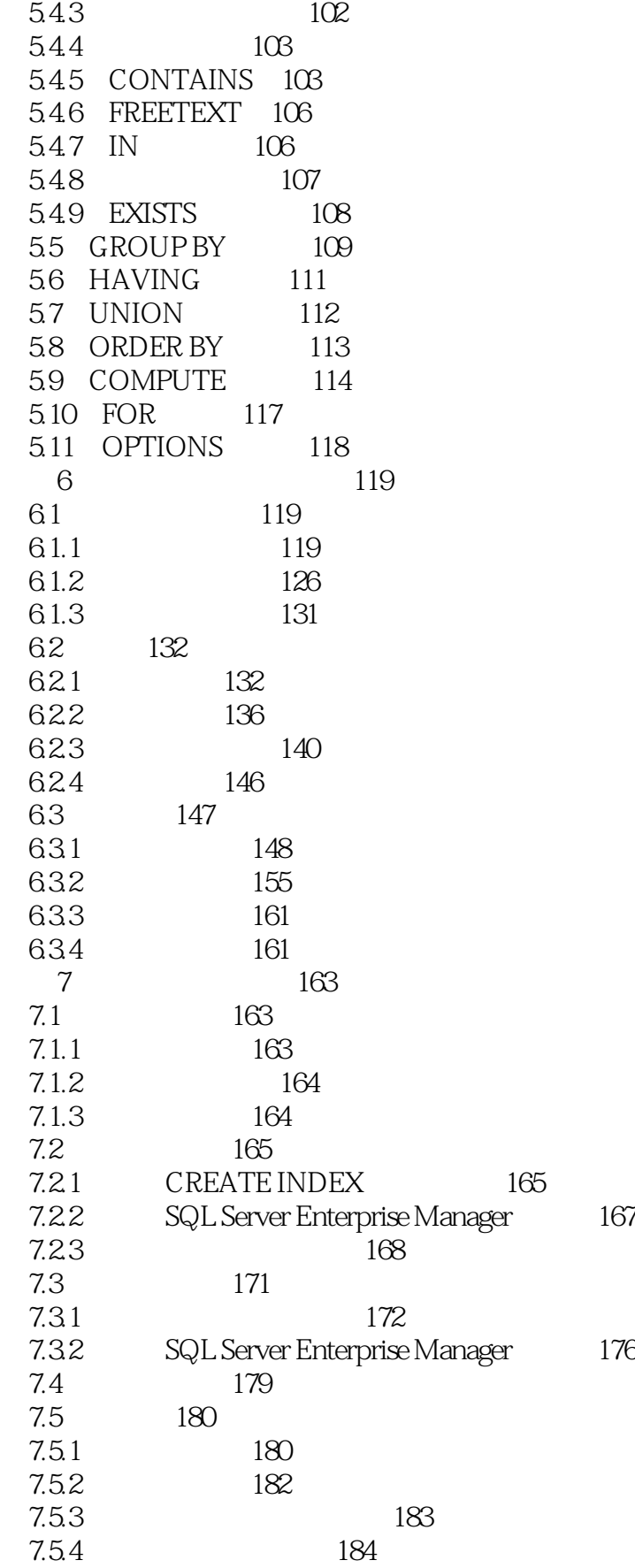

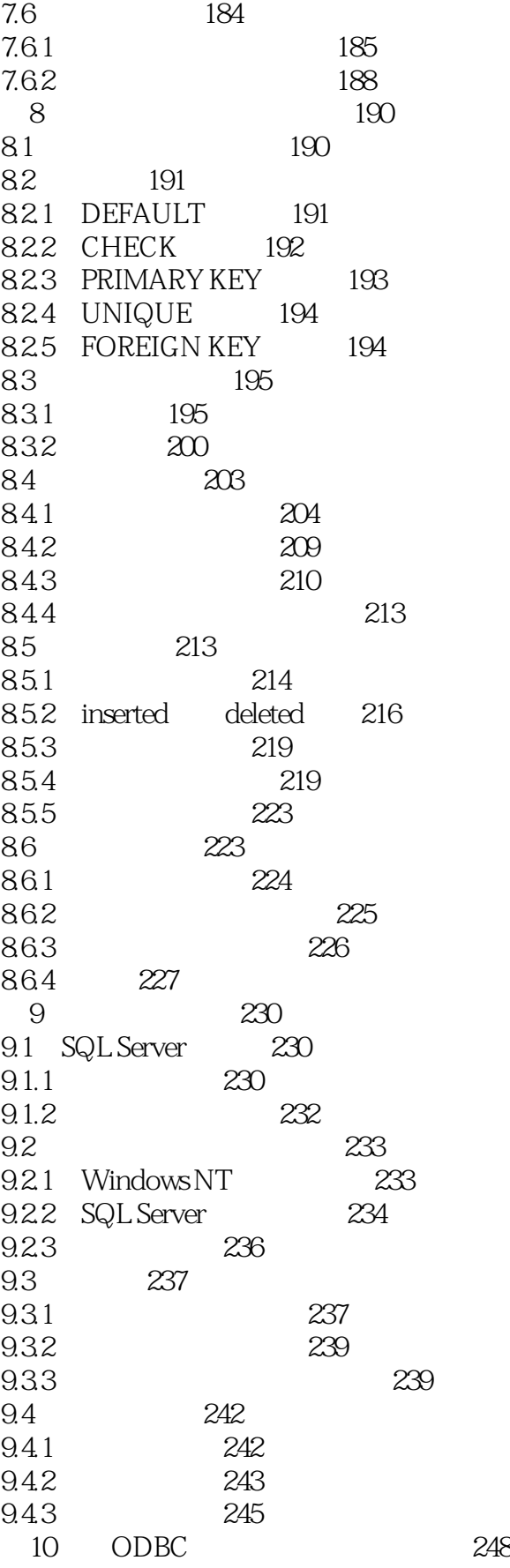

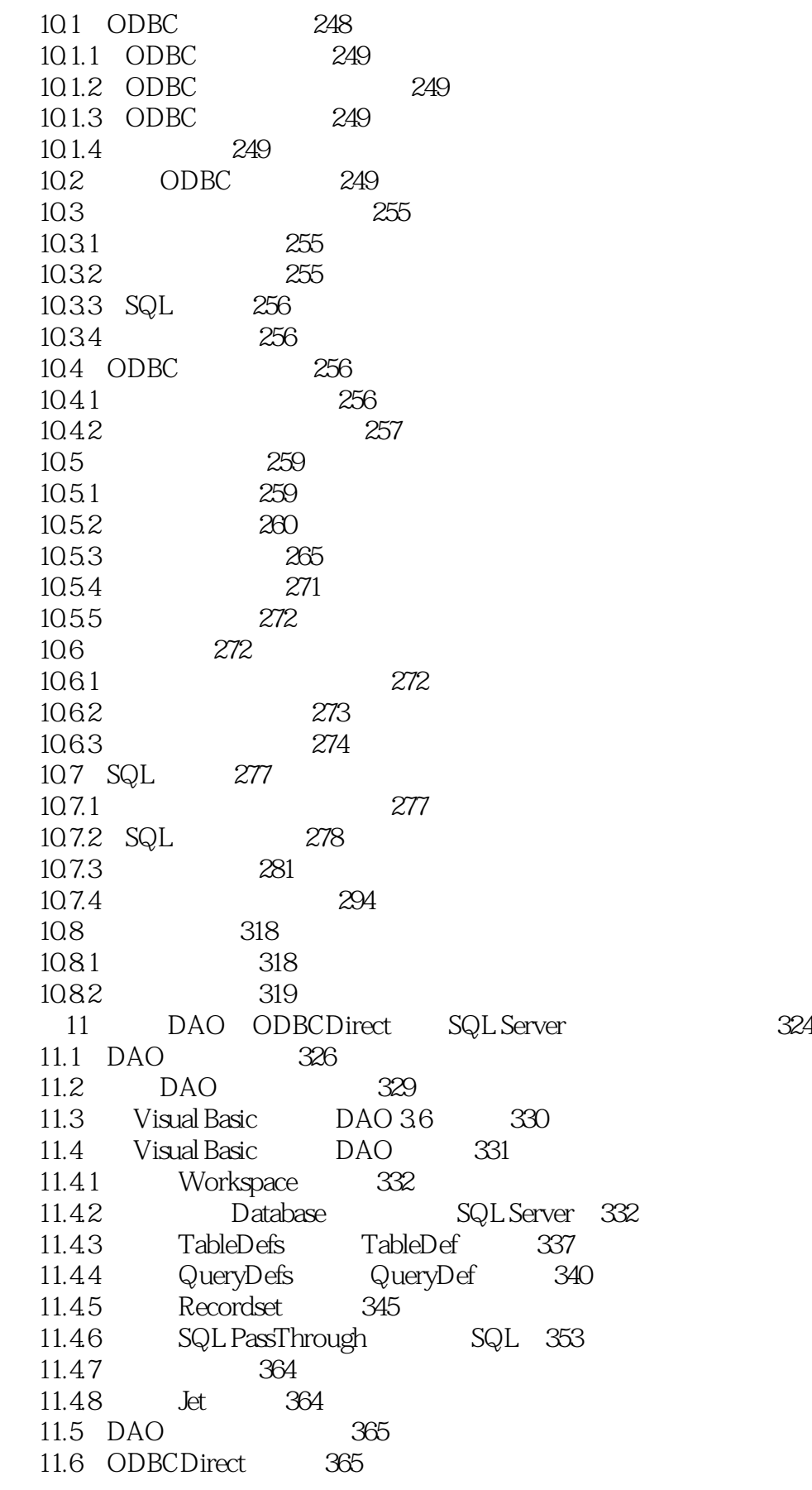

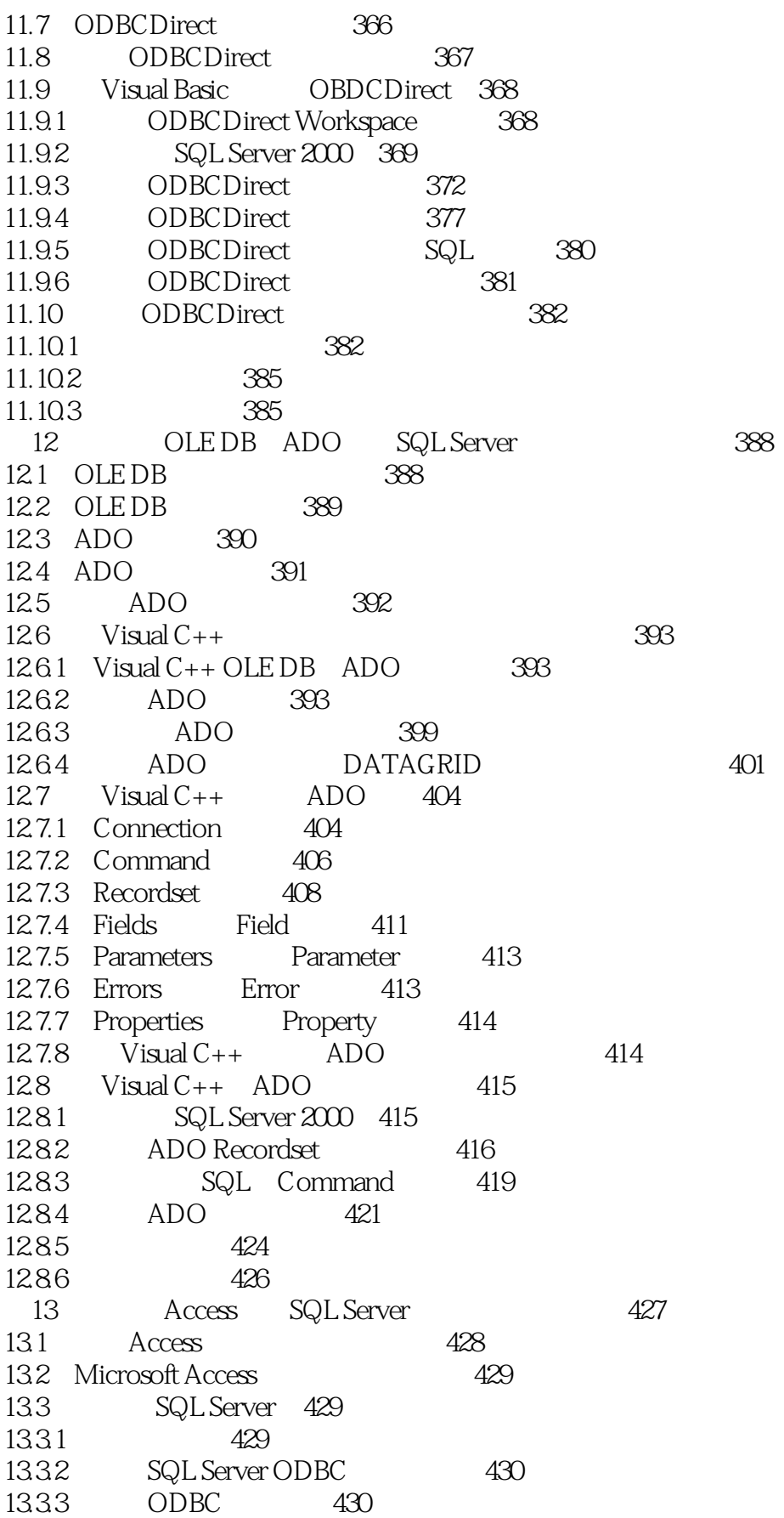

#### <<闪客宝典-FLASH MX实用网页设计�>

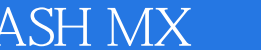

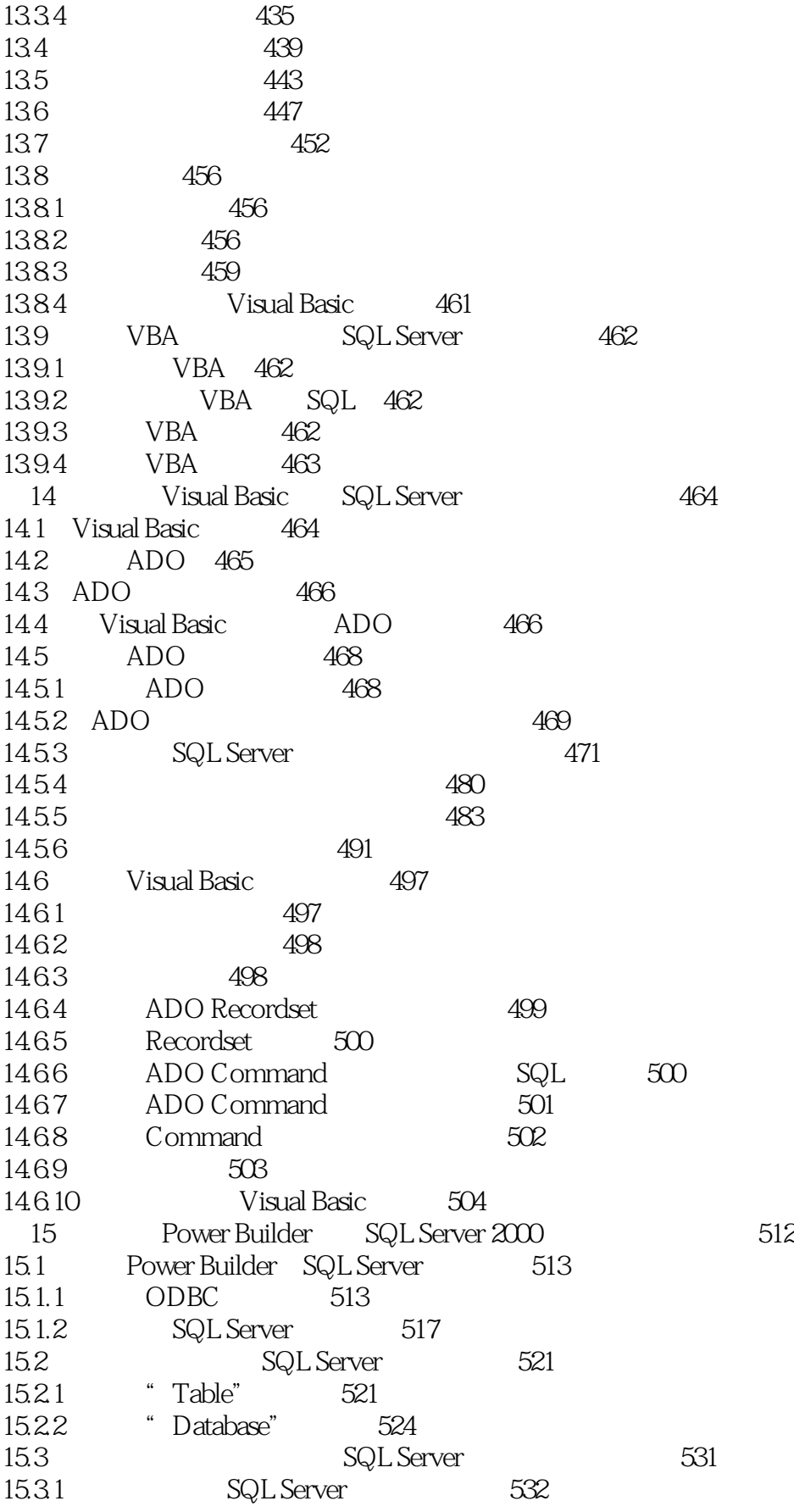

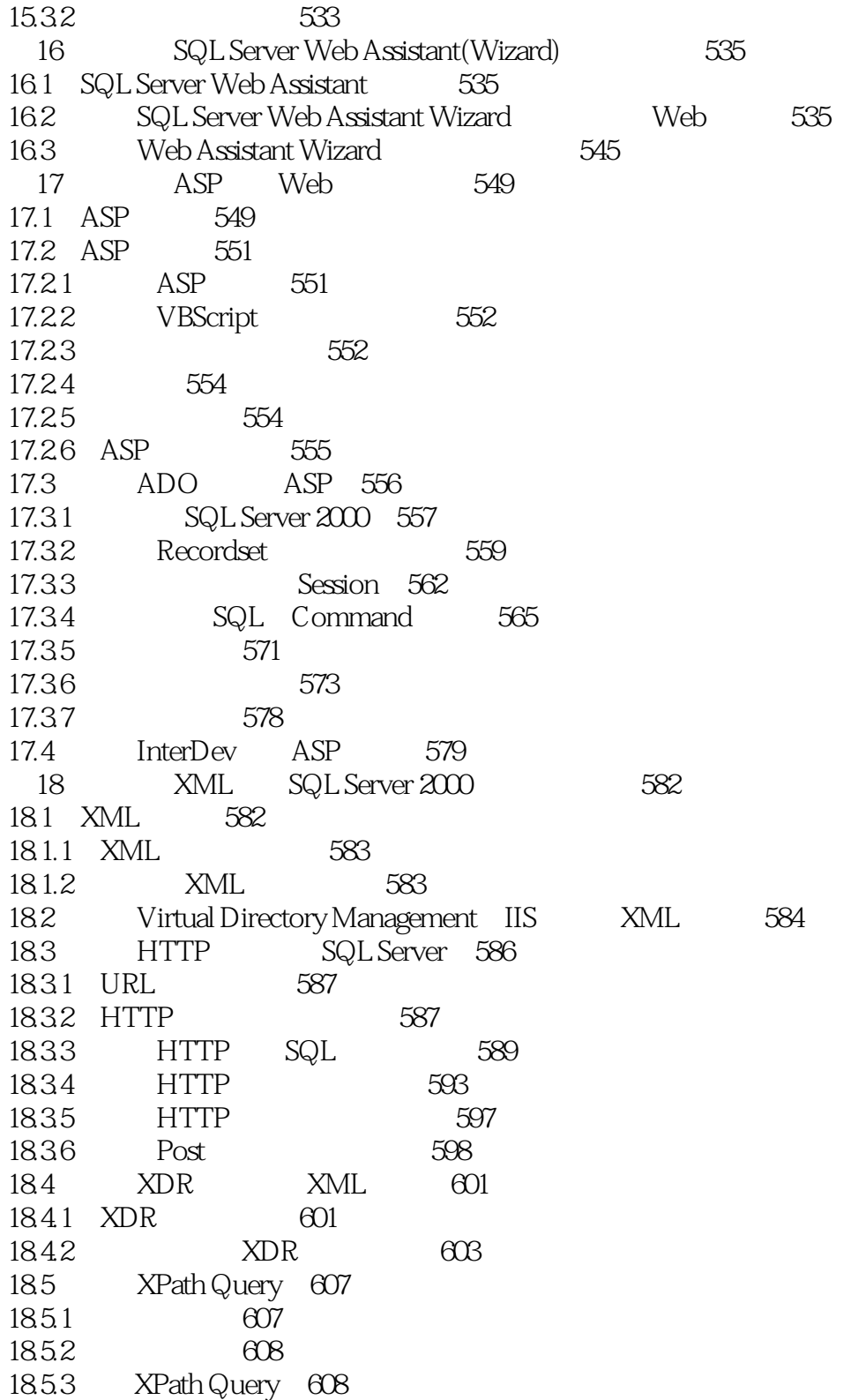

本站所提供下载的PDF图书仅提供预览和简介,请支持正版图书。

更多资源请访问:http://www.tushu007.com